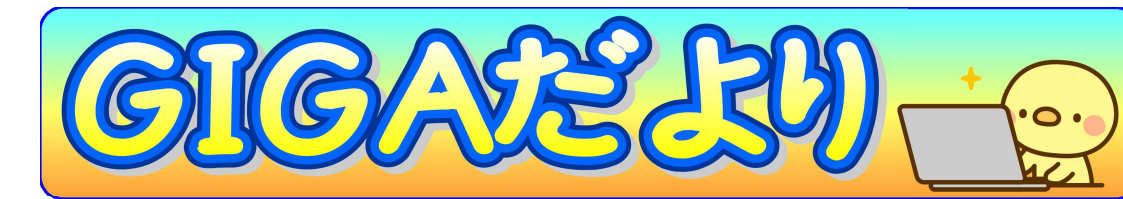

酒田市立東部中学校 GIGA担当部会 No,2 2021年7月5日(月)

## ① タブレットは学習に使うツールです

みなさんの目の前にあるタブレットは誰のものでしょう? ぼくの、 私のものではありませんね。

世の中でいう「会社から支給された仕事のための道具」と同じです。 みなさんでいうと「学校から支給された〇〇のための道具」ということ になります。賢いみなさんは、〇〇に入る言葉がわかりますね。 みなさんが、将来IT機器を使いこなして夢を叶え、しあわせな人生 をおくれるように、膨大なお金をかけ、みなさんの手に届いているのが そのタブレットPCなのです。

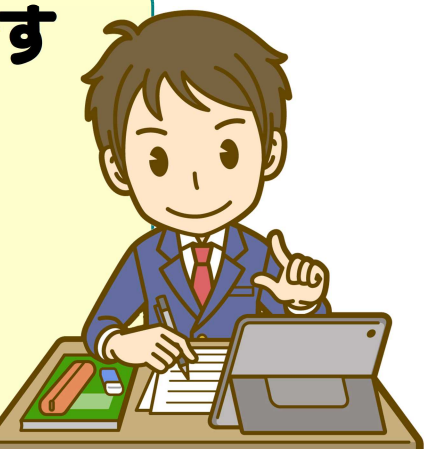

## ② 大切に使いましょう

タブレットはぼくの、私のものではありません。あなたが使い終わったあ と、また別の誰かが使います。きれいに、大切に使いましょう。また、精密 機械ですからたいへん高価になります。持ち運びやキーボードの打ち方など も「優しく」をこころがけていきましょう。

## ③ 人に迷惑をかける使い方はダメ

「人に迷惑をかけない」。当たり前のことですね。で も「迷惑をかけている人」はそのことに気づいていませ ん。まわりが見えていないのです。だからやってしま う。今いちど考えてみましょう。あなたを見て「えー っ」って思っている人がまわりにいませんか?

## 今回は、守ってほしいことがひとつあります

ログインするときに、画面下に「ゲストとしてブラウジング」と「ユーザーを追加」と表示されます。 グーグルクロームは、アプリやデータがWeb上にありますので、他の人のアカウントでログインする と、その人のPCとして起動します。だから、故障してしまったときに誰かのPCを借りて、自分のアカ ウントでログインすれば作業の続きができるというメリットがあります。

> しかし、みなさんのタブレットでこれは絶対にしてはいけません。 (先生から指示があった場合をのぞきます) 誰かのタブレットに、ほかの人がログインするとことは、人の家に勝手 に入るのと同じことです。 ですから、「ゲストとしてブラウジング」と「ユーザーの追加」は

> > 絶対に行わないでください。